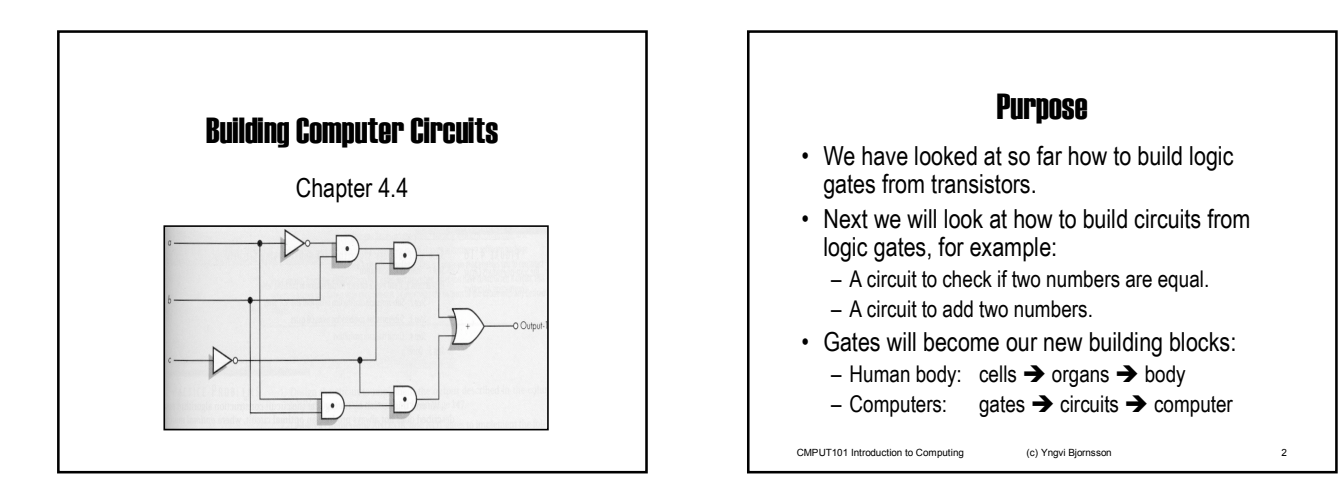

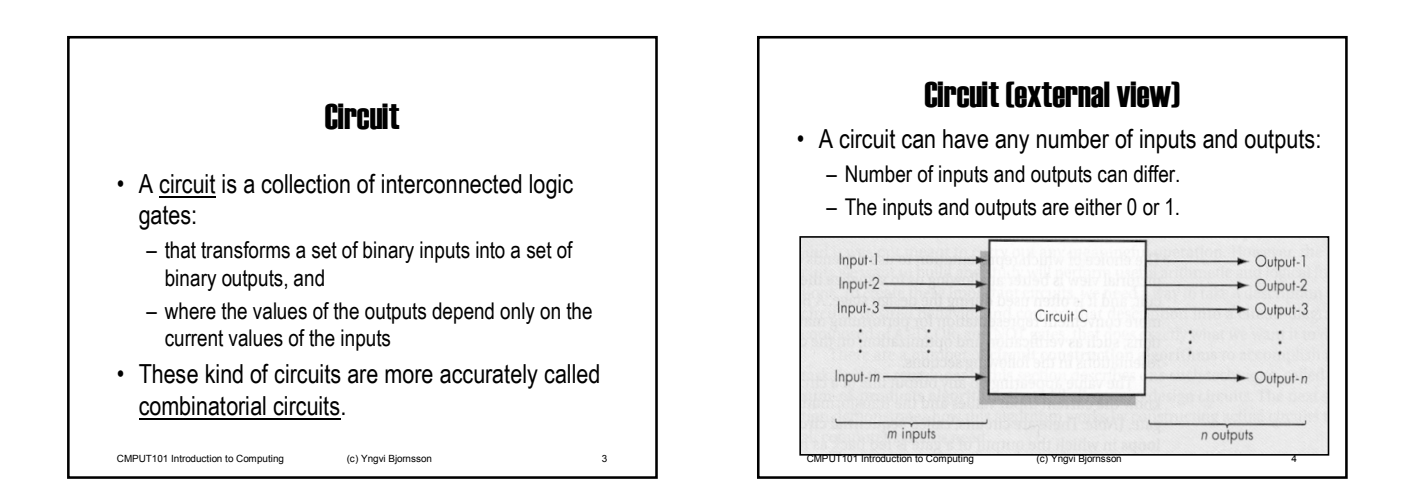

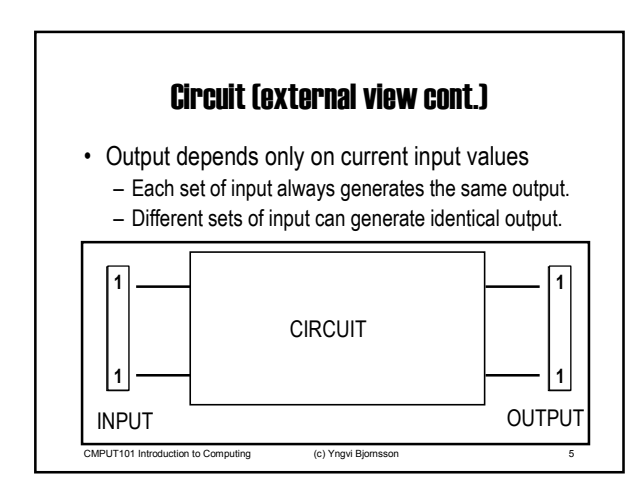

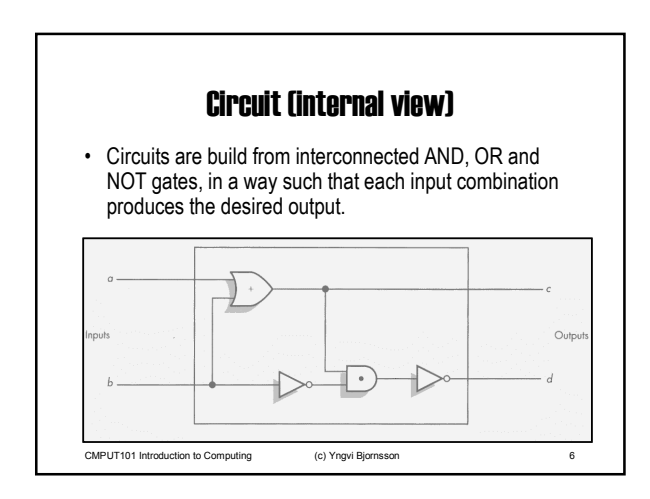

## CMPUT101 Introduction to Computing - Spring 2001

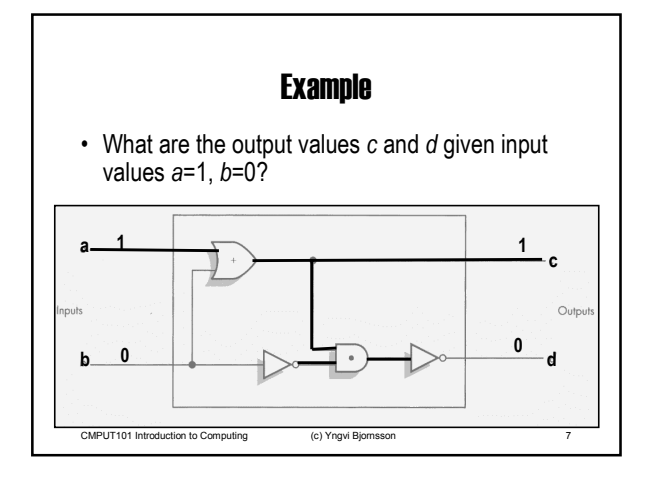

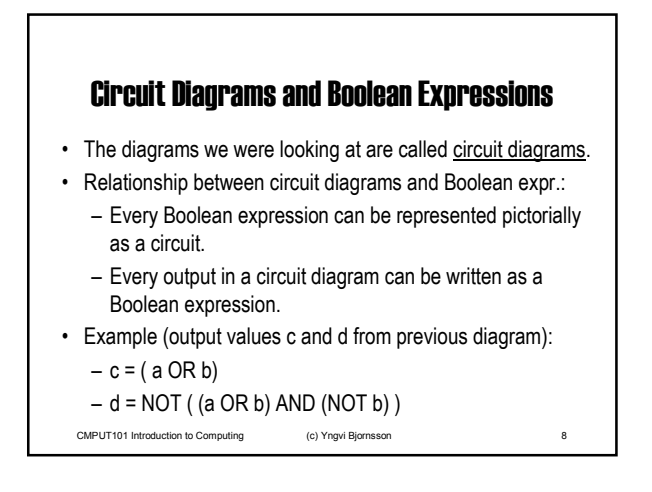

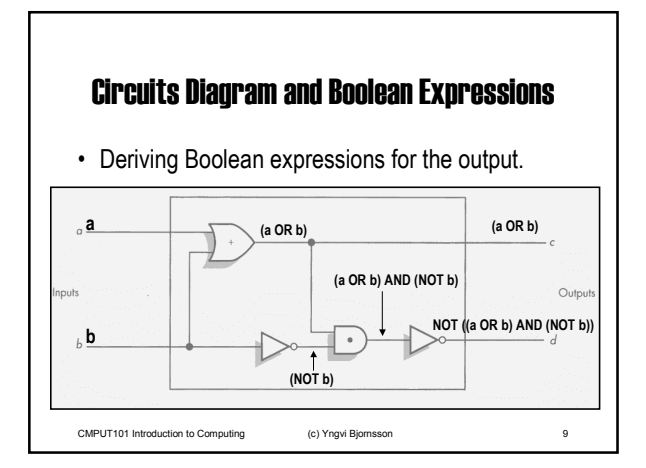

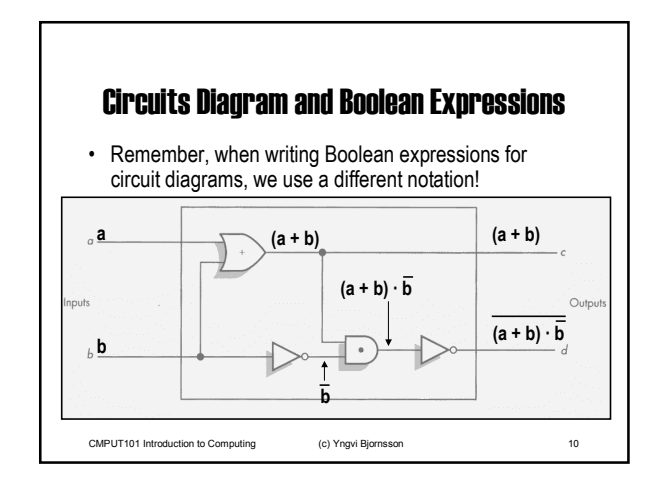

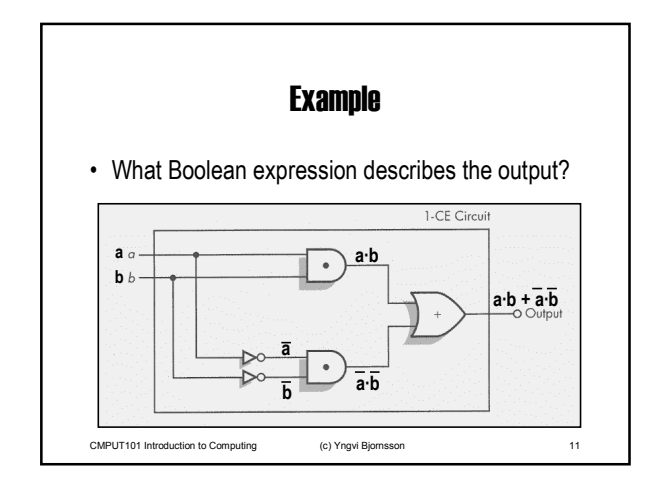

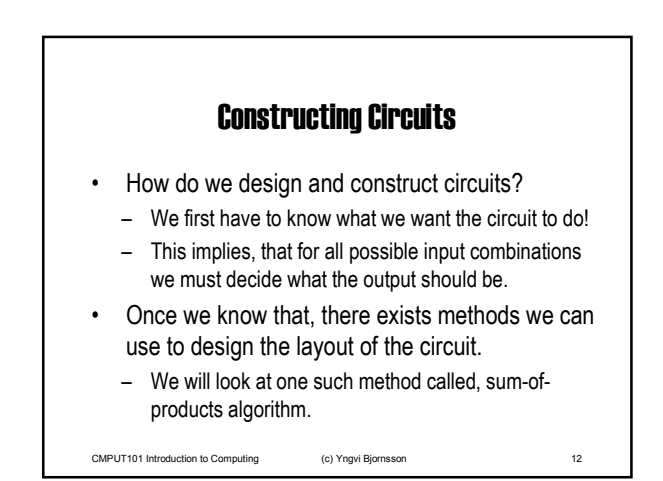

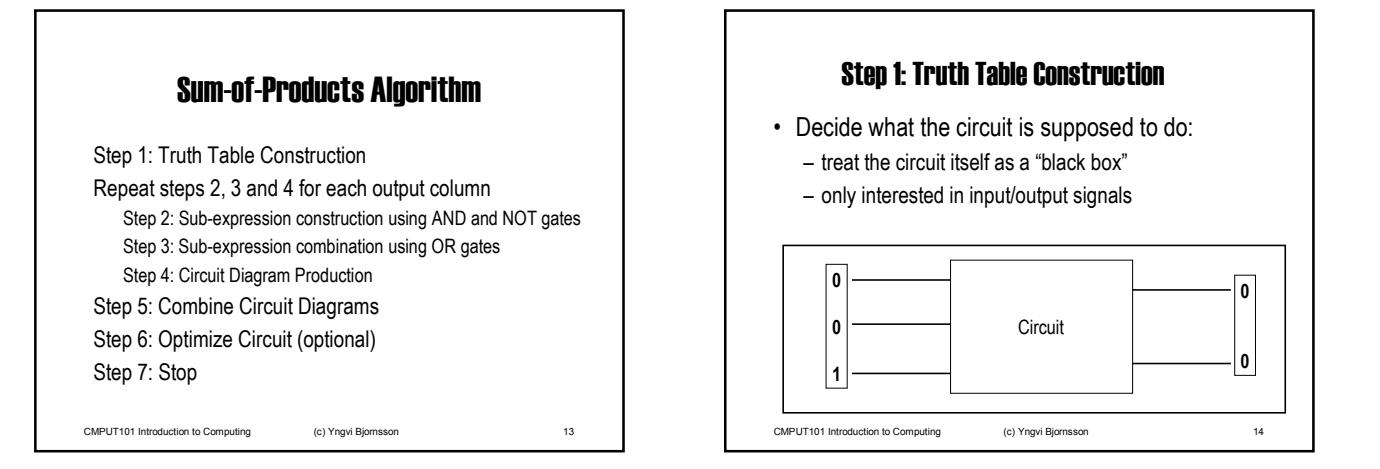

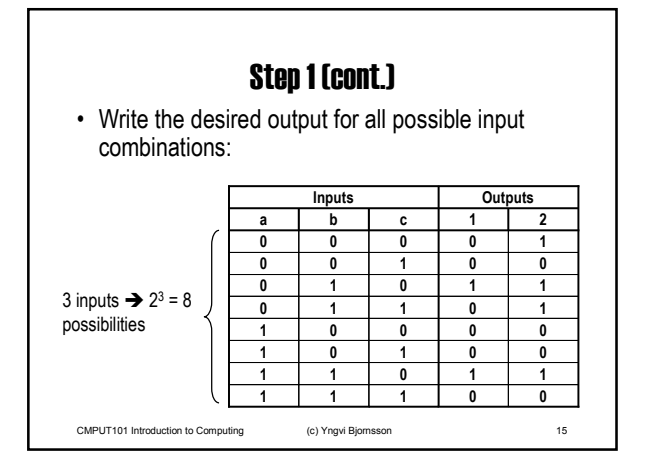

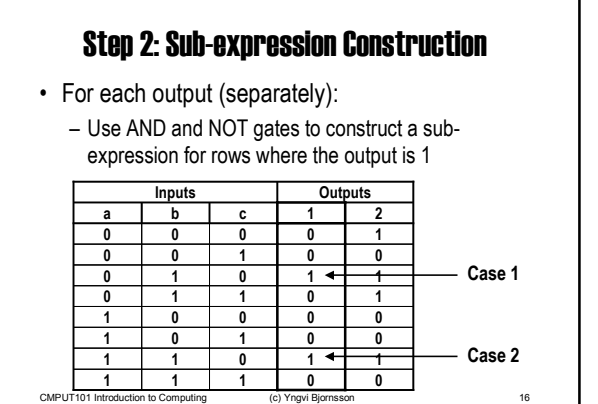

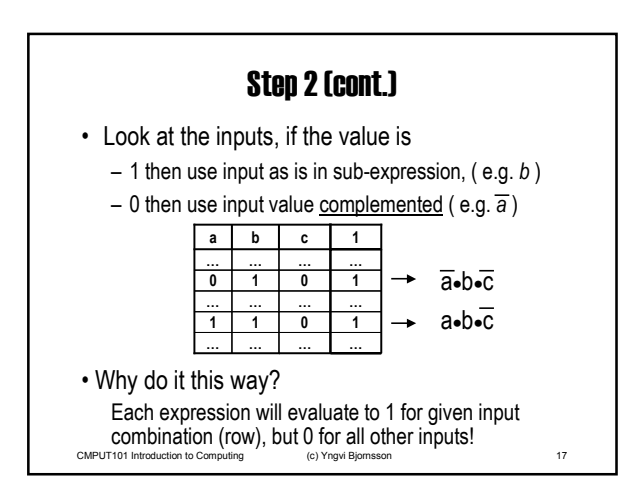

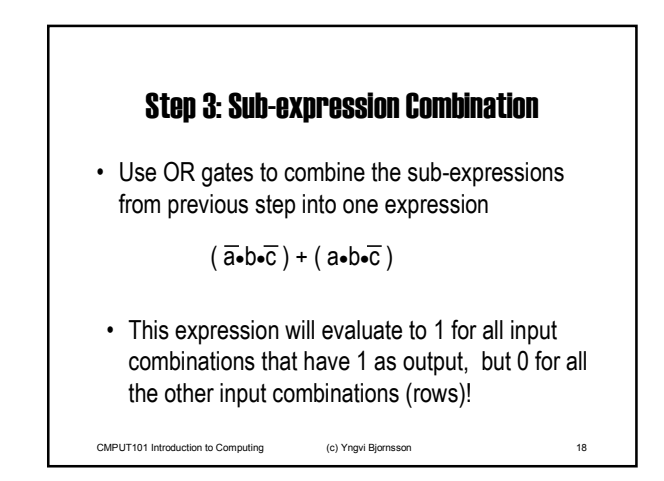

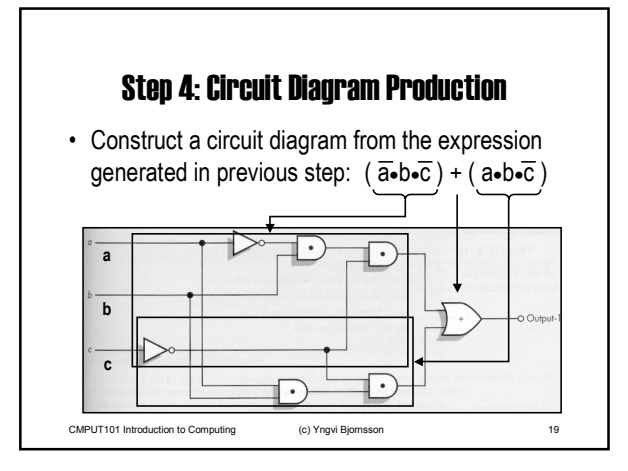

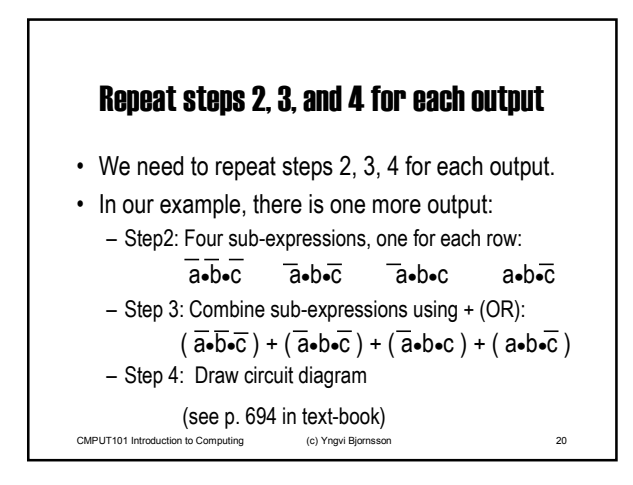

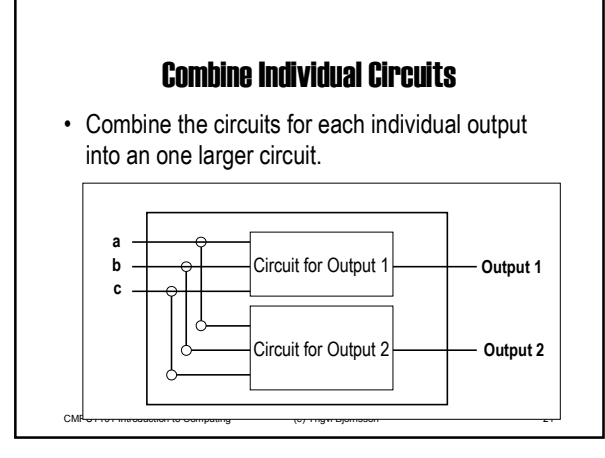

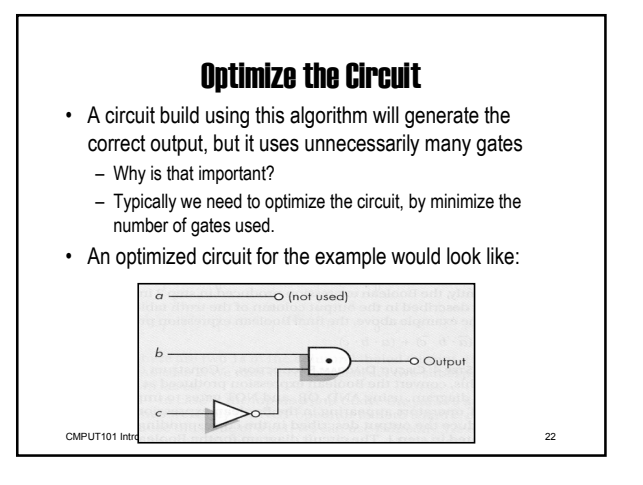

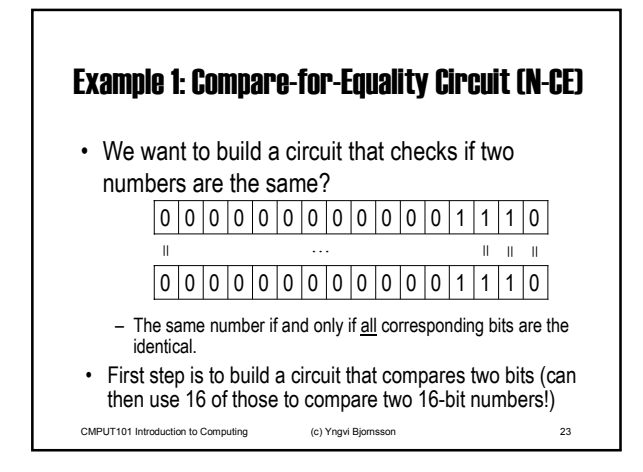

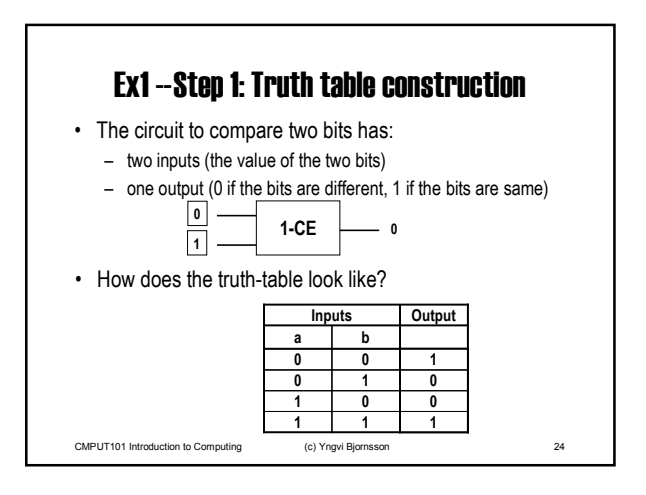

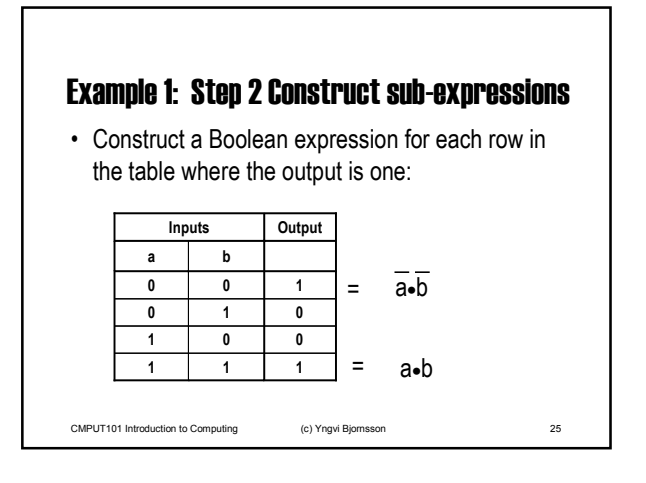

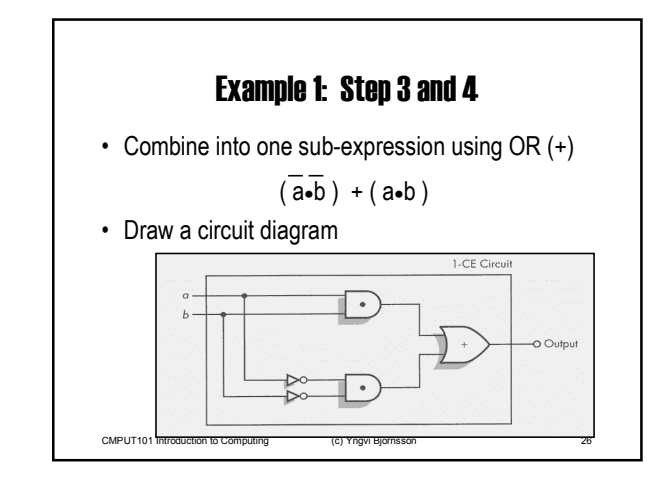

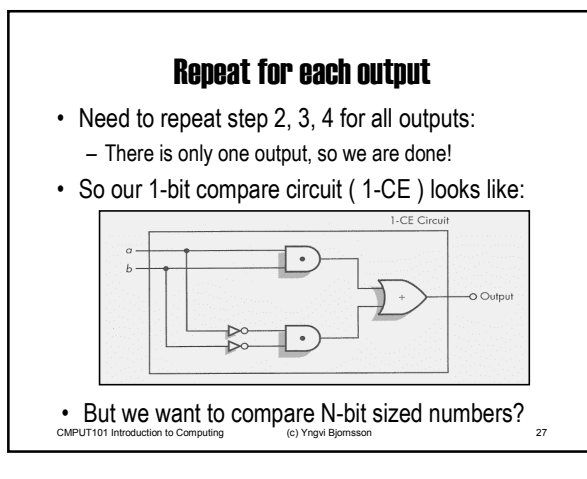

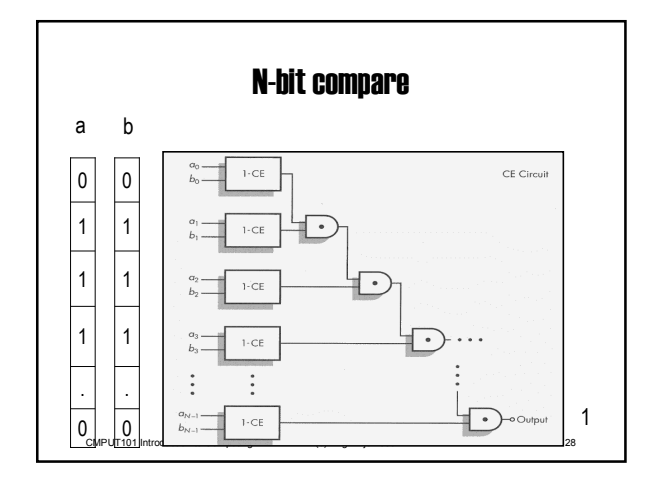

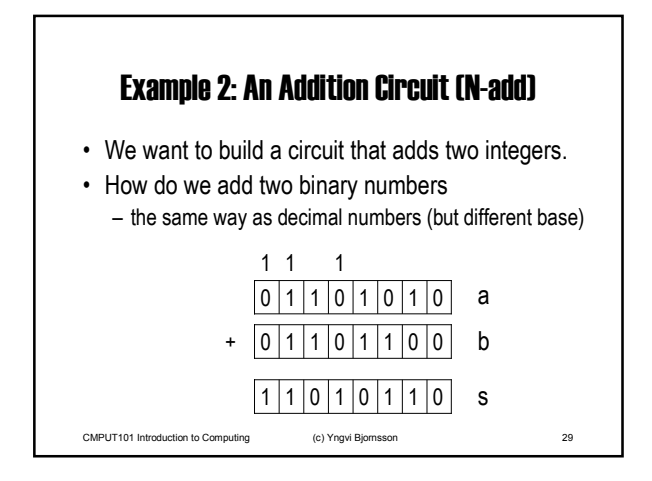

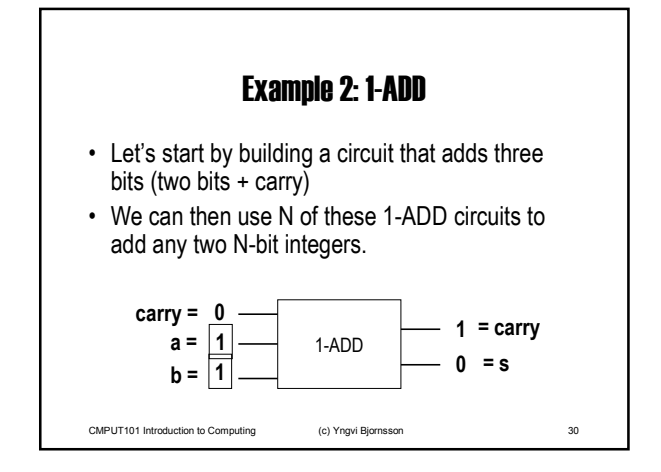

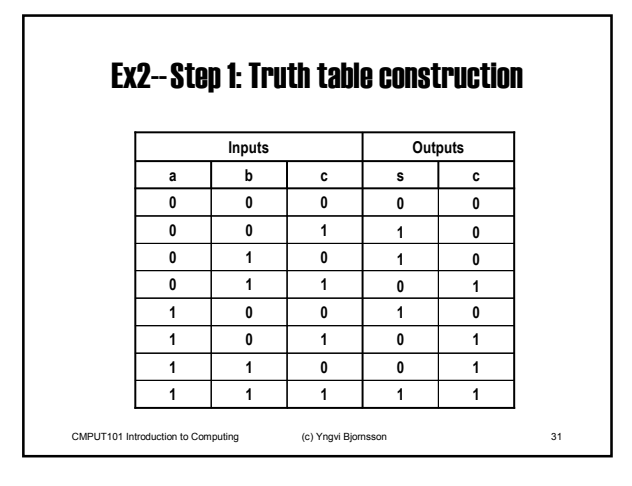

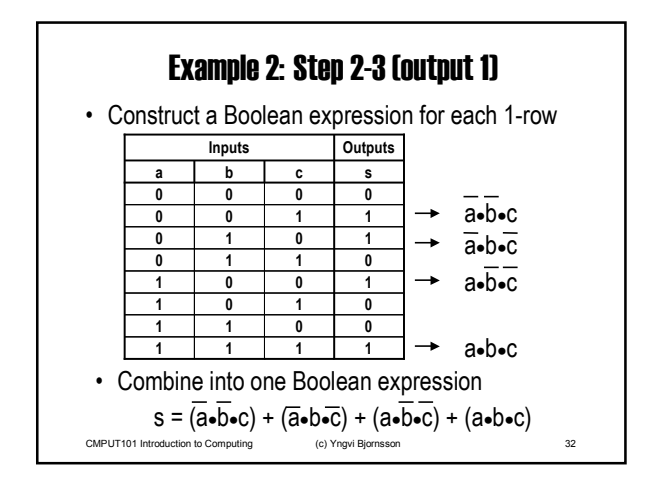

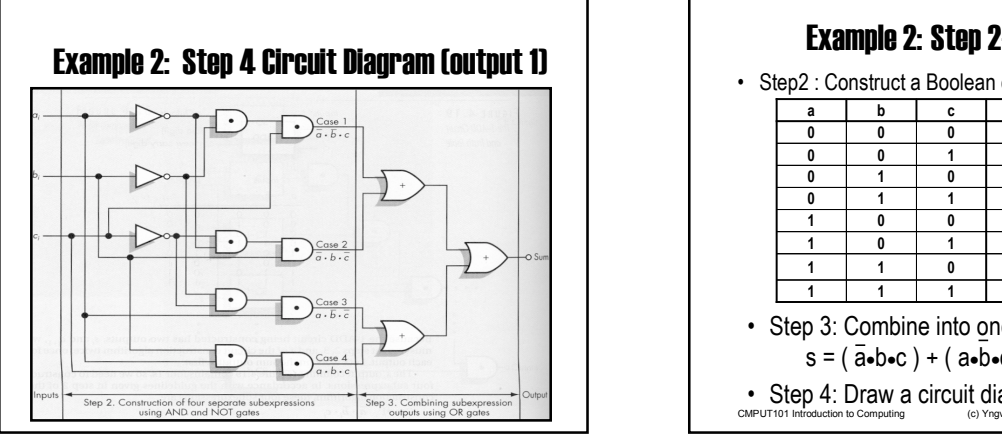

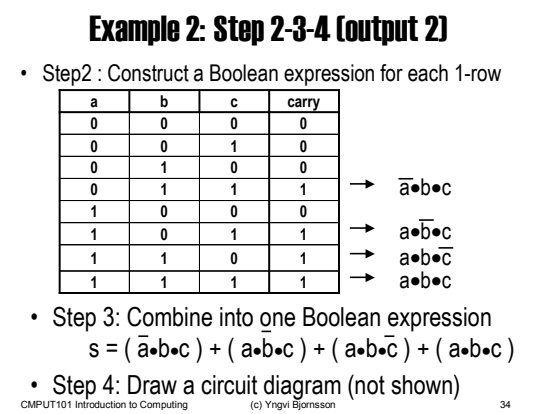

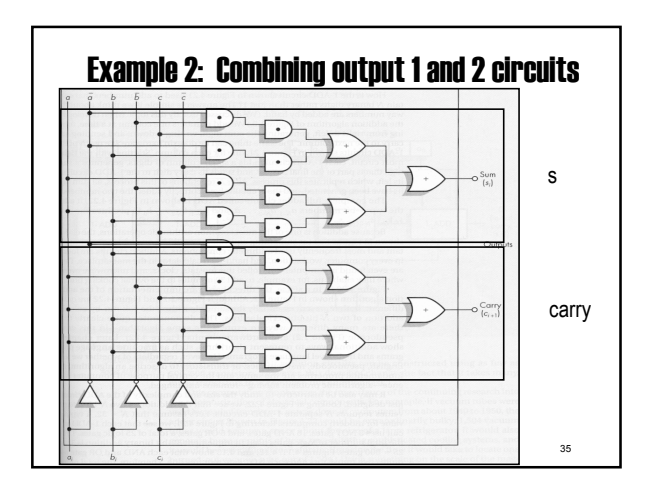

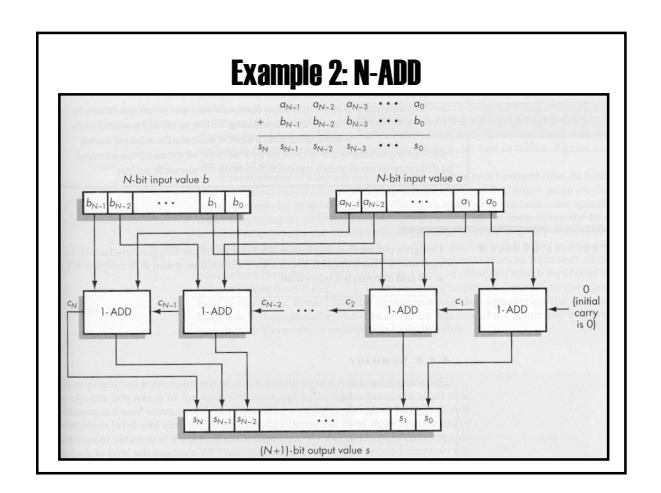

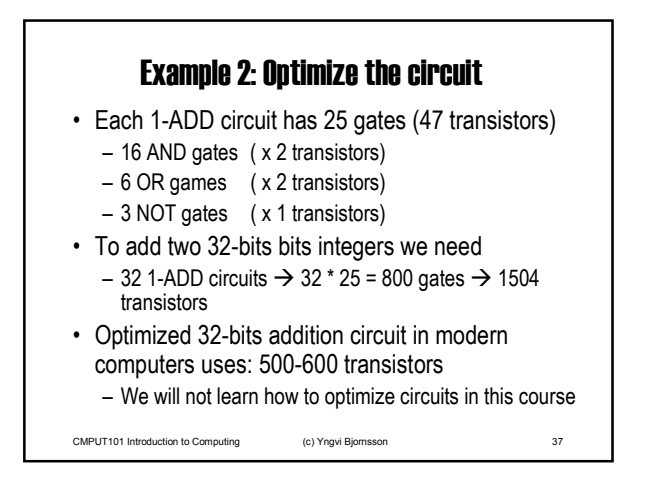

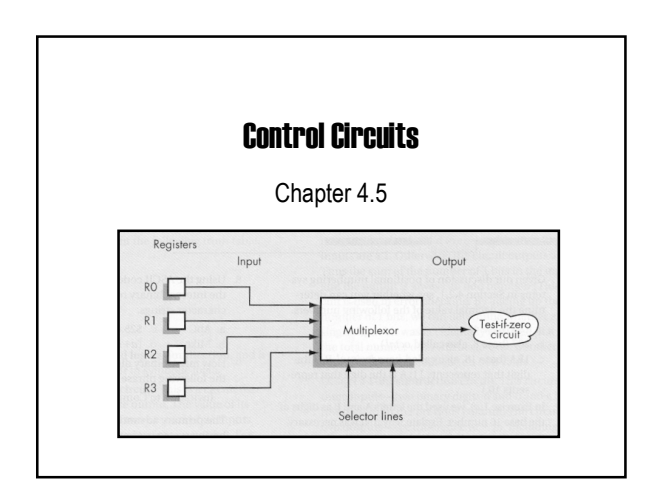

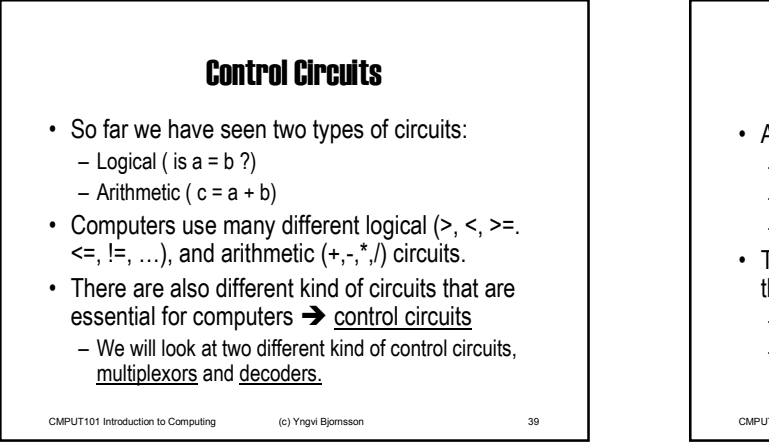

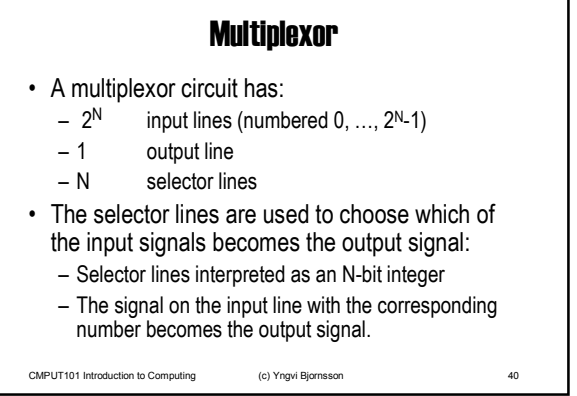

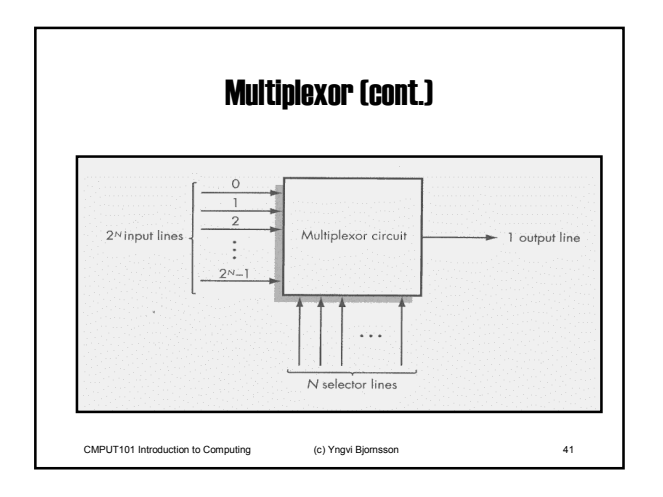

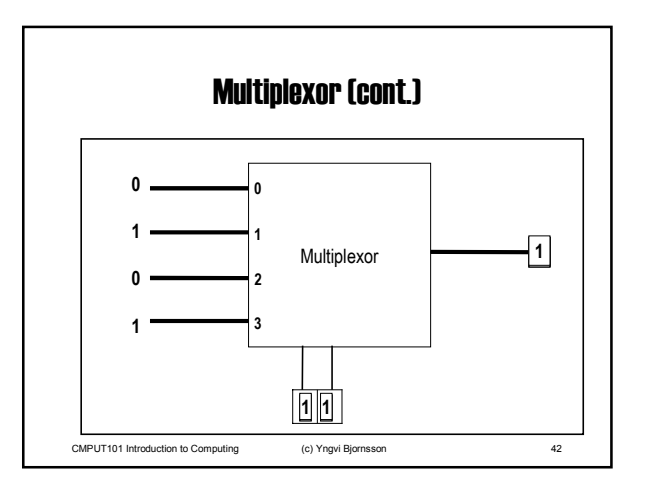

## CMPUT101 Introduction to Computing - Spring 2001

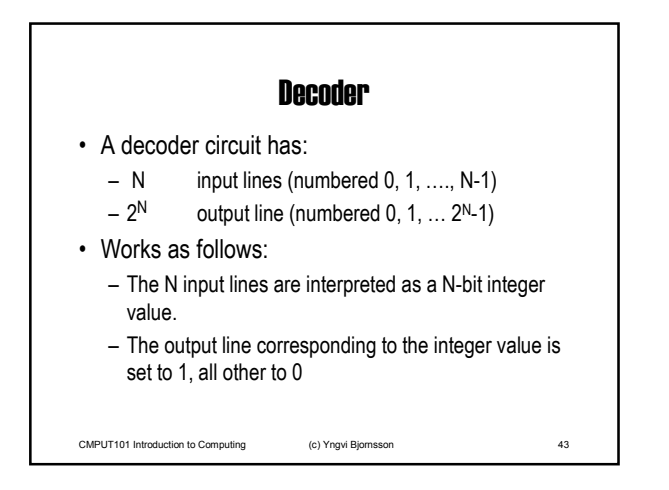

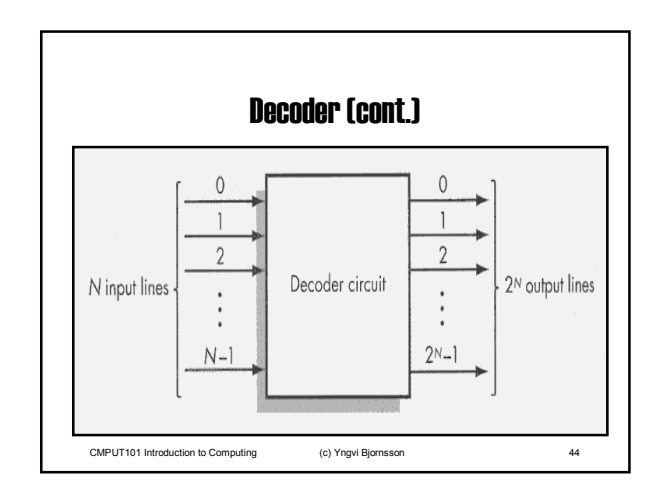

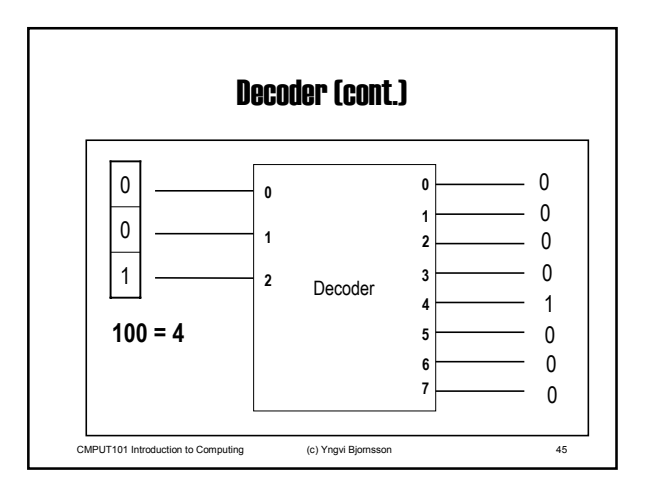

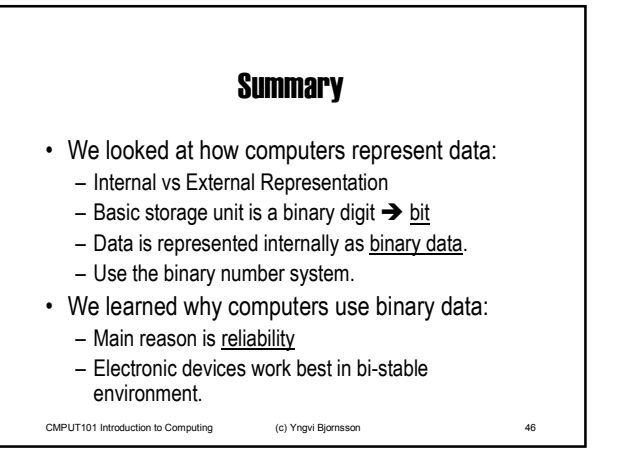

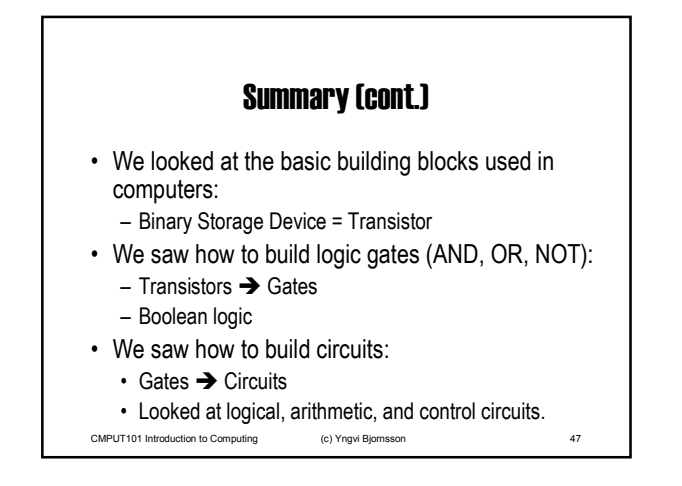

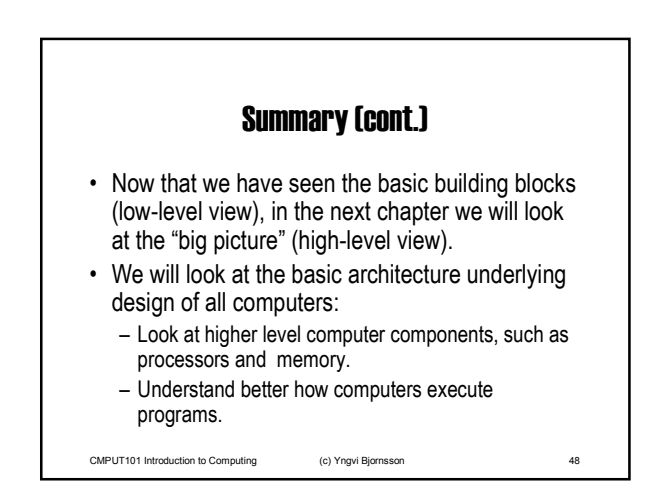